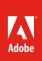

# Photo Essays Resources

# Information about Multimodal Learning

## How to Optimize Students' Learning

An animation presenting the theories of Richard Mayer about multimodal learning.

## Is Photography Dead?

An infographic describing the history of mobile photography.

# Multimodal Learning Through Media: What the Research Says

An article produced by Cisco tracing the history of the Cone of Learning model and discussing it in terms of research on multimodal learning.

# Nine Ways to Reduce Cognitive Load in Multimedia Learning

An article discussing research on multimodal learning.

## **Re-imagining Learning in the 21st Century**

A video by the MacArthur Foundation describing the ways that technology and the Internet are changing the ways that students live and learn.

Notes:

# **Resources for the Classroom**

## Analyzing Photographs and Prints

A set of questions from the Library of Congress to help students think about photographs.

## Analyzing Photographs

A process developed by the J. Paul Getty Museum for analyzing photographs.

## Crop It

A protocol created for history teachers to prompt student thinking about historical images.

## Is Seeing Believing?

Resources for teaching about the manipulation of photographic images.

## Library of Congress: Using Primary Sources

An excellent resource for teaching with primary sources, including images. Site is linked to the American Memory collection of photos and other historical files in the public domain.

## Retouching Reality

A downloadable lesson on the creative and ethical aspects of digital photo manipulation?

#### Visual Literacy

A publication by the International Society of Technology in Education that addresses thinking about images, among other topics.

## What's Going on in This Picture?

A collection of photos with questions to help students think critically about images.

Notes:

## **Resources on Digital Images and Ethics**

## Abraham Lincoln at the Daily Mail

An article about an iconic photo of Abraham Lincoln.

## **Copyright**

A video about the history of copyright laws in the United States.

## Egyptian Newspaper Alters Photo To Show Mubarak In Front Of Obama

A discussion of a photo taken of Barack Obama and Arab dignitaries.

#### The Ethics of Digital Manipulation

A comprehensive editorial that includes reflections on historical image manipulation and common practices in photography.

#### **Online Journalism Ethics**

An overview of guidelines from the Center for Journalism Ethics at the University of Wisconsin.

#### **Photo Tampering throughout History**

A large collection of contemporary images that have been manipulated with brief explanations of their origins.

## Hillary Clinton Removed From Situation Room Photo

A discussion of the manipulated photo of the United States cabinet watching the raid on Osama bin Laden's home.

#### Real or Fake?

A fun quiz testing your ability to detect manipulated images.

#### Seeing Is Believing

A news story about the manipulation of digital images.

#### Who Can Improve on Nature? Magazine Editors

A New York Times editorial about editing images.

Notes:

# **Example Photo Essays**

#### **Adobe Youth Voices Program**

- <u>Under the Influence: Racial Identity</u>
- Inner Journey
- Little Place on Earth
- <u>Adams' Peak- A Pilgrimage for Harmony</u>

#### **Professional Photojournalists**

- Hungry Planet: What the World Eats
- <u>New York City Coffeehouse</u>
- <u>A Young Father's Balancing Act</u>
- <u>Shanghai Migrant Workers</u>
- Detroit: Then and Now

#### Notes:

# **Photoshop Help**

## What is Photoshop?

A quick overview of Photoshop and its capabilities.

## Crop Tool

The Crop tool allows you to remove unwanted edges of a photo and focus on the area that is most important to your story.

## **Selection Techniques**

With several techniques for selection, you can control the adjustments you make to isolated areas of a photo. These adjustments can affect the mood, evoke emotion, or focus on the meaning of your photo.

## **Adjustment Layers**

Adjustment layers offer you a way to edit your images nondestructively in Photoshop. With adjustment layers, you can achieve any creative vision that enhances photos for your photo essay.

#### **Type Tool**

The Type tool allows you to overlay text onto your photos.

#### **Smart Filters and the Filter Gallery**

With smart filters, you can make over a hundred different edits to fine-tune your photo and achieve your creative vision.

#### Five Simple Ways to Enhance a Photo

An overview of how you can use basic tools in Photoshop to make quick enhancements to your photo.

#### **Create a Slideshow in Photoshop**

Learn how you can publish your photo essay as a slideshow in Photoshop.

Notes:

For more information Visit the Adobe Education Exchange https://edex.adobe.com

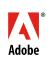

Adobe Systems Incorporated 345 Park Avenue San Jose, CA 95110-2704 USA www.adobe.com Adobe and the Adobe logo are either registered trademarks or trademarks of Adobe Systems Incorporated in the United States and/or other countries. All other trademarks are the property of their respective owners.